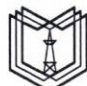

### МИНИСТЕРСТВО НАУКИ И ВЫСШЕГО ОБРАЗОВАНИЯ РОССИЙСКОЙ ФЕДЕРАЦИИ Федеральное государственное бюджетное образовательное учреждение высшего образования э у «КАЗАНСКИЙ ГОСУДАРСТВЕННЫЙ ЭНЕРГЕТИЧЕСКИЙ УНИВЕРСИТЕТ» (ФГБОУ ВО «КГЭУ»)

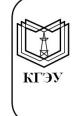

Подписан: ФГБОУ ВО «КГЭУ»,<br>КАЗАНСКИЙ ГОСУДАРСТВЕННЫЙ<br>ЭНЕРГЕТИЧЕСИЙ УНИВЕРСИТЕТ» этым и посии с покупова Юлия Владимировна,<br>Директор цифровых технологий и экономики,<br>Директор цифровых технологий и экономики,<br>Действителен с 17.06.2022 по 17.06.2023

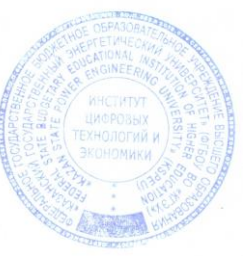

«УТВЕРЖДАЮ» Директор института Цифровых технологий и экономики  $H2H2\rho$  Topkyhoba IO.B.

«26» октября 2020 г.

# РАБОЧАЯ ПРОГРАММА ДИСЦИПЛИНЫ

Интернет-программирование

Направление подготовки

09.03.03 Прикладная информатика

Направленность (профиль) Прикладная информатика в экономике

Квалификация

Бакалавр

г. Казань, 2020

Рабочая программа дисциплины разработана в соответствии с ФГОС ВО бакалавриат по направлению подготовки 09.03.03 Прикладная информатика (приказ Минобрнауки России от 19.09.2017 г. № 922)

Программу разработала:

доц., к.физ.-матем.н. <u>Длие</u>р Шустова Е.П.

Программа рассмотрена и одобрена на заседании кафедры-разработчика Информатика и информационно-управляющие системы, протокол № 24 от 26.10.2020

Заведующий кафедрой Поркунова Ю.В

Программа рассмотрена и одобрена на заседании выпускающей кафедры выпускающей кафедры Информатика и информационно-управляющие системы, протокол № 24 от 26.10.2020

Заведующий кафедрой Поркунова Ю.В

Программа одобрена на заседании методического совета института ЦТЭ протокол № 2 от 26.10.2020

Зам. директора института ЦТЭ обее Косулин В.В

Программа принята решением Ученого совета института ЦТЭ протокол № 2 от 26.10.2020

Согласовано:

Руководитель ОПОП

 $\frac{1}{\sqrt{2}}$ 

Сибаева Г.Р

### 1. Цель, задачи и планируемые результаты обучения по дисциплине

Целью освоения дисциплины «Интернет-программирование» является развитие творческих подходов при решении задач, связанных с созданием web-сайта.

Задачами дисциплины являются:

- овладение технологией проектирования структуры web-сайта как информационной системы;
- овладение технологией создания web-сайта средствами программирования на стороне клиента и сервера;
- овладение технологией размещения, поддержки и сопровождения webсайта на сервере.

формируемые обучающихся, Компетенции,  $\mathbf{y}$ запланированные результаты обучения по дисциплине, соотнесенные с индикаторами достижения компетенций:

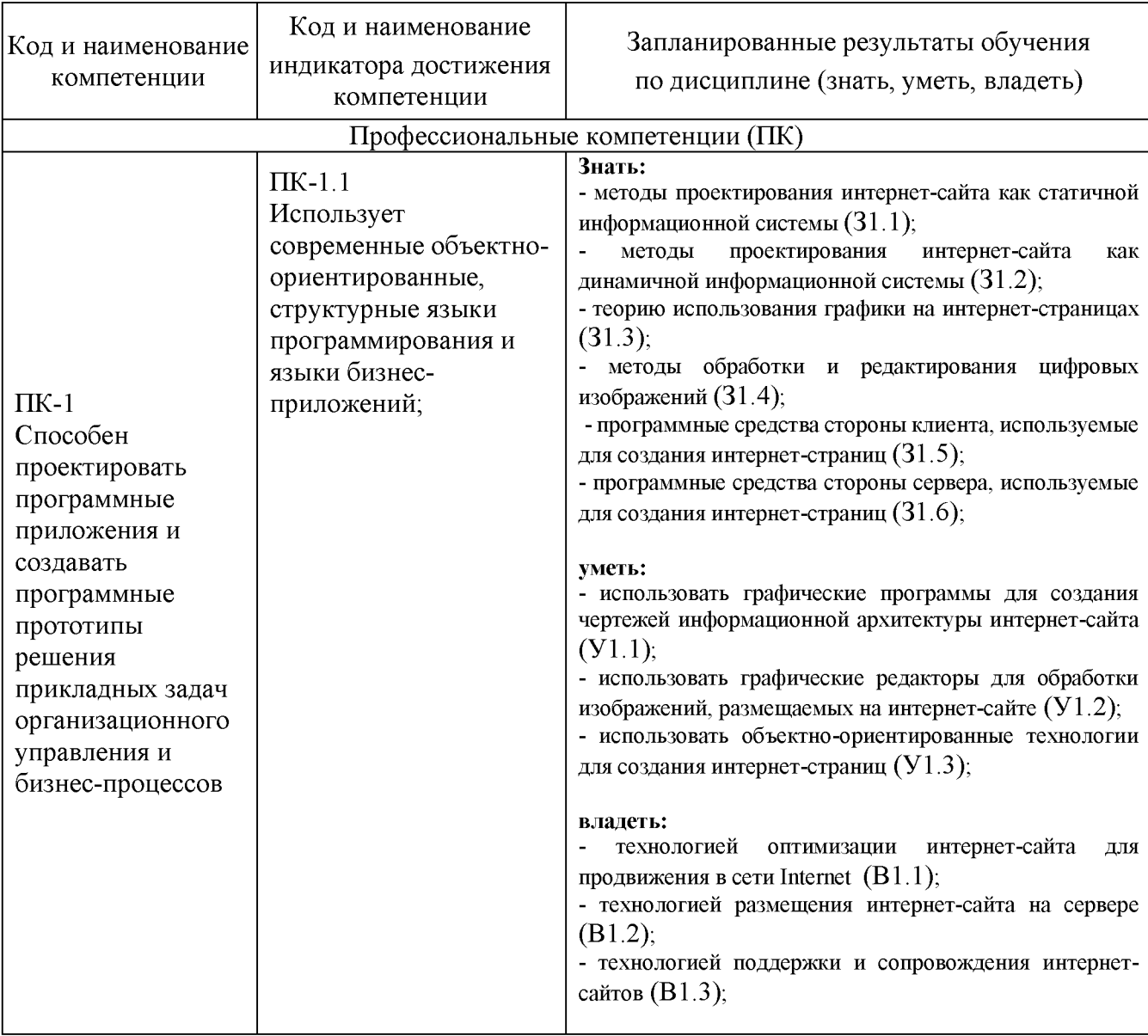

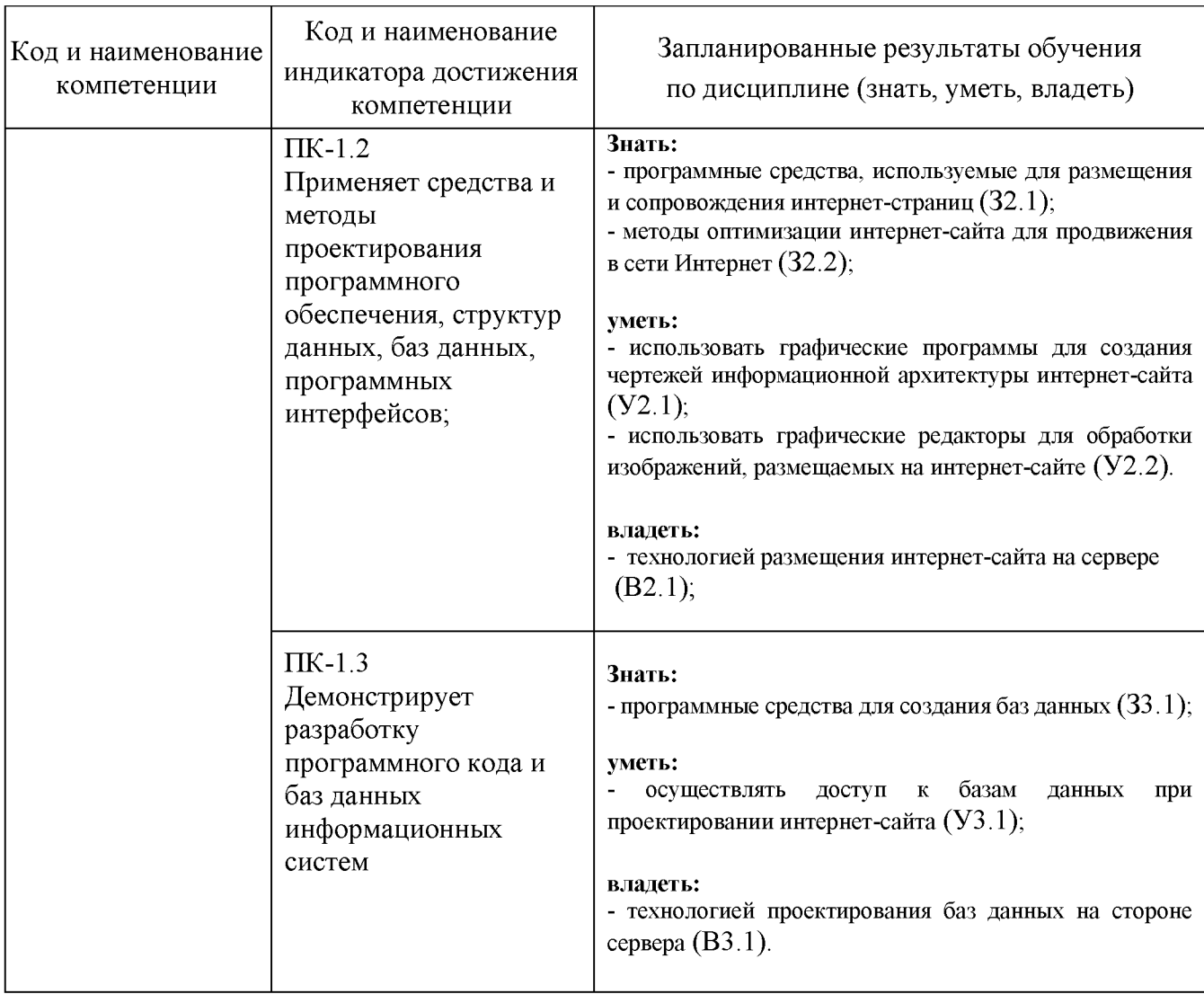

# 2. Место дисциплины в структуре ОПОП

Дисциплина «Интернет-программирование» относится к вариативной части плана по направлению подготовки 09.03.03 Прикладная учебного информатика

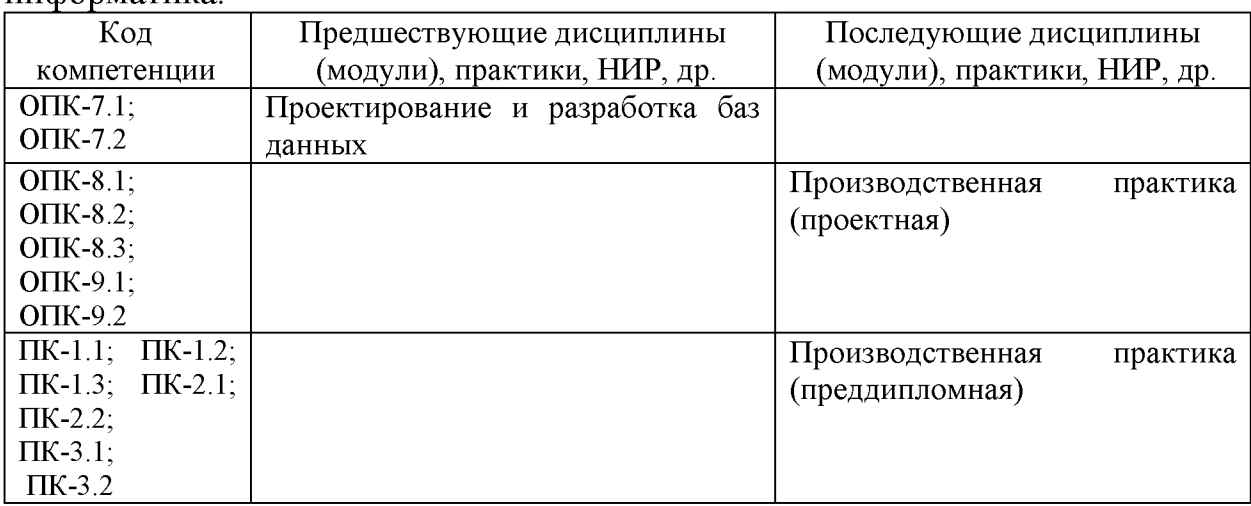

Для освоения дисциплины обучающийся должен:

### Знать:

и понимать проблемы и возможности использования систем управления базами данных;

о технологиях программирования для баз данных, об основах создания клиент-серверных приложений;

### Уметь:

 $\blacksquare$ моделировать базы данных и разрабатывать серверные части систем баз данных;

разрабатывать клиентскую часть систем баз данных;  $\mathbf{r}$ 

# Владеть:

- современными технологиями проектирования баз данных;

- современными программными средствами для создания и управления базами ланных.

# 3. Структура и содержание дисциплины

# 3.1. Структура дисциплины

Общая трудоемкость дисциплины составляет 3 зачетных единиц (ЗЕ), всего 108 часов, из которых 50 часов составляет контактная работа обучающегося с преподавателем (занятия лекционного типа 16 час., занятия семинарского типа (практические, лабораторные работы) 32 часа., контроль самостоятельной работы и иная контактная работа (КСР) 2 час.). самостоятельная работа обучающегося 58 час. Практическая подготовка по виду профессиональной деятельности составляет 5 часов.

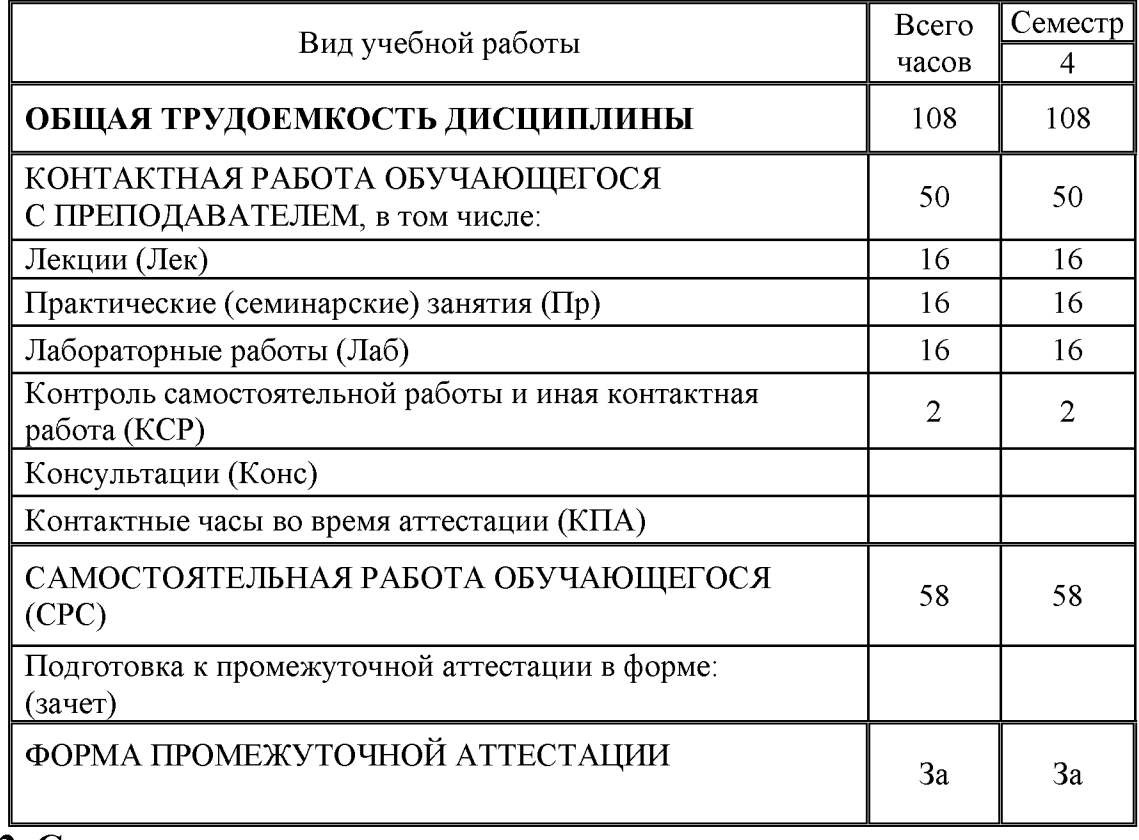

3.2. Содержание дисциплины, структурированное по разделам и видам занятий

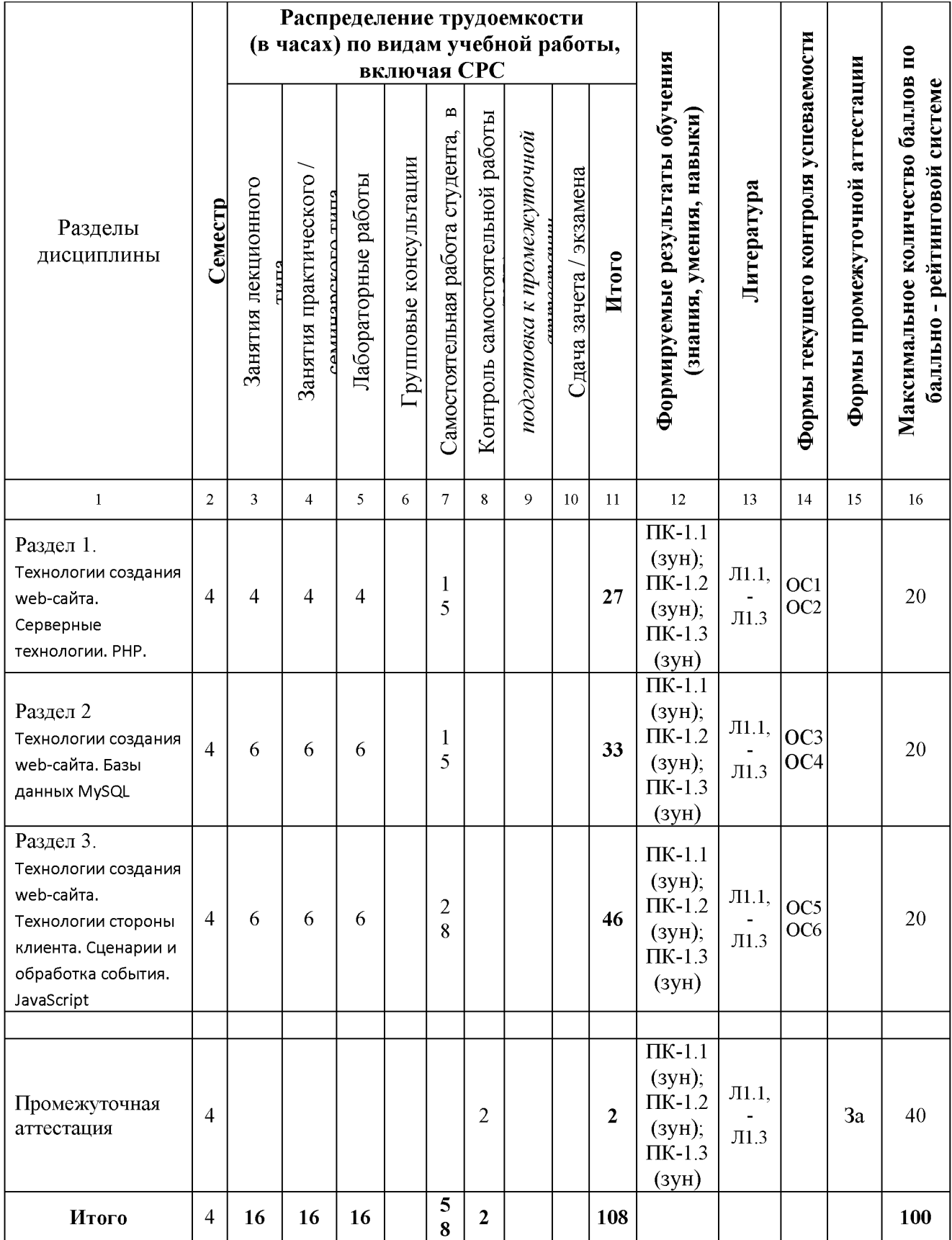

# 3.3. Тематический план лекционных занятий

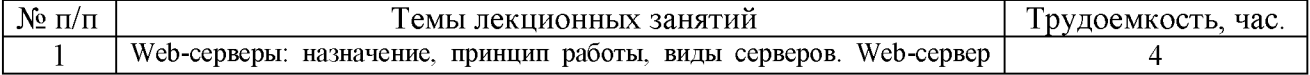

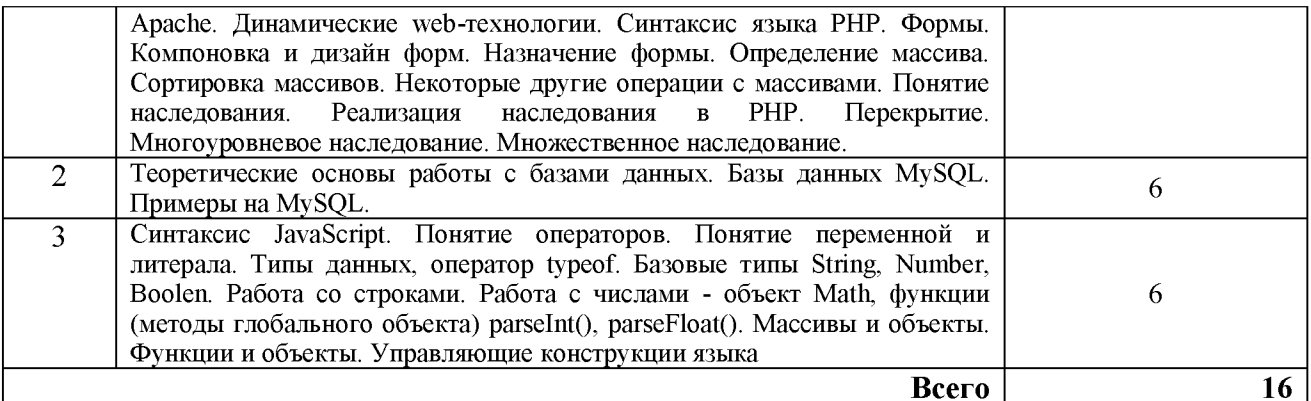

# 3.4. Тематический план практических занятий

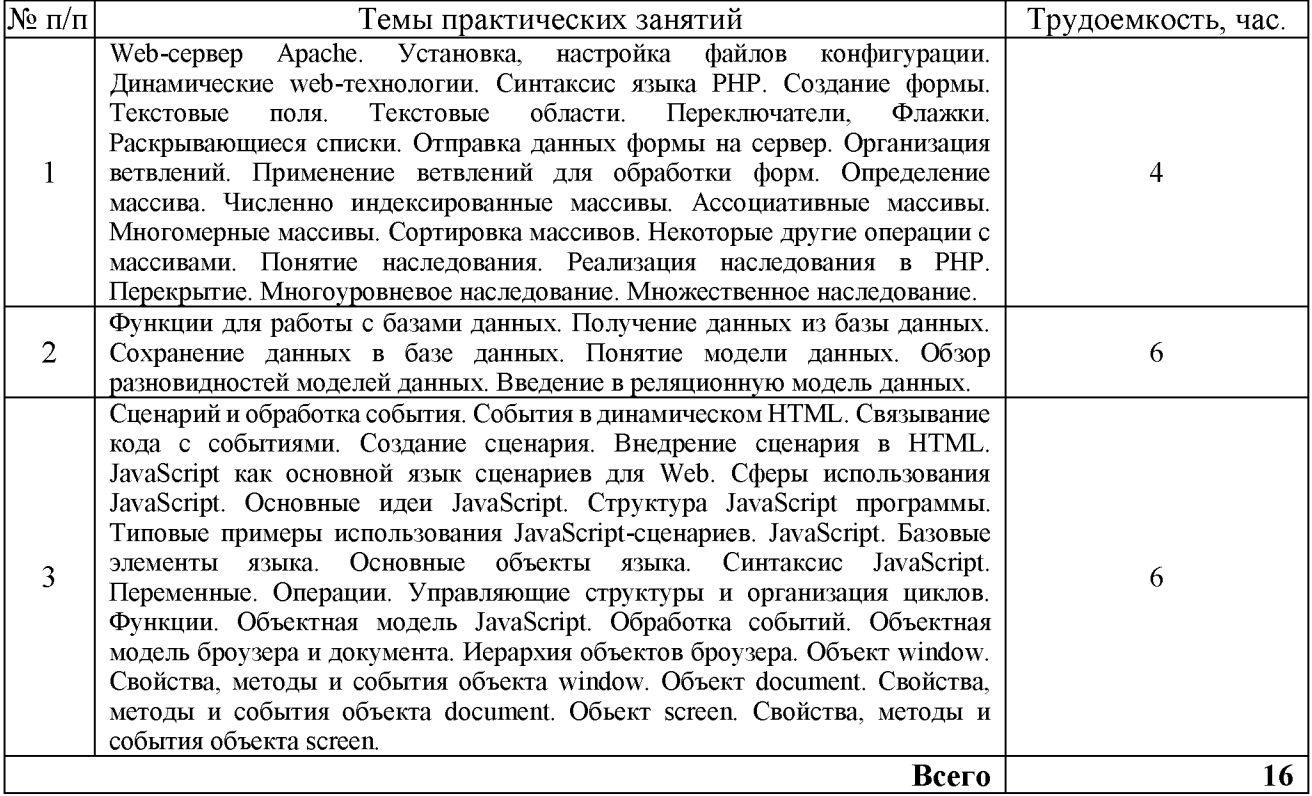

# 3.5. Тематический план лабораторных работ

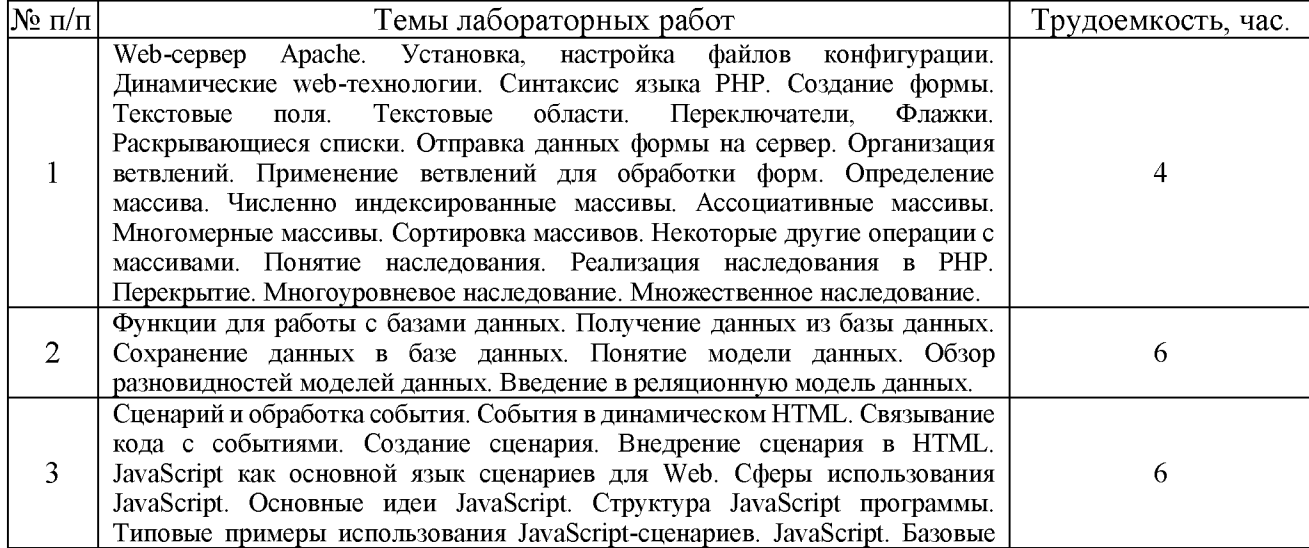

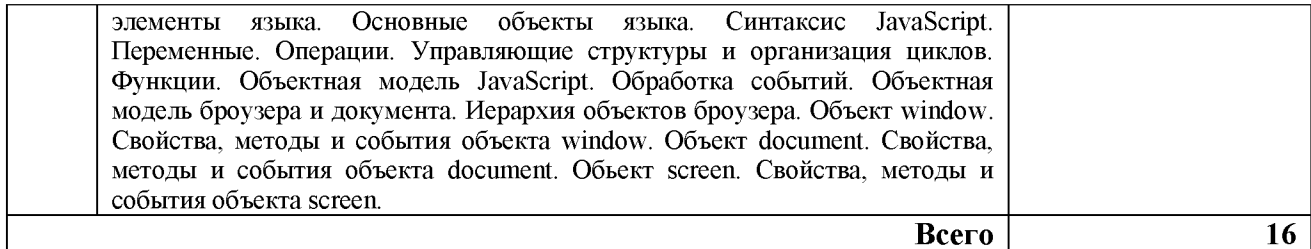

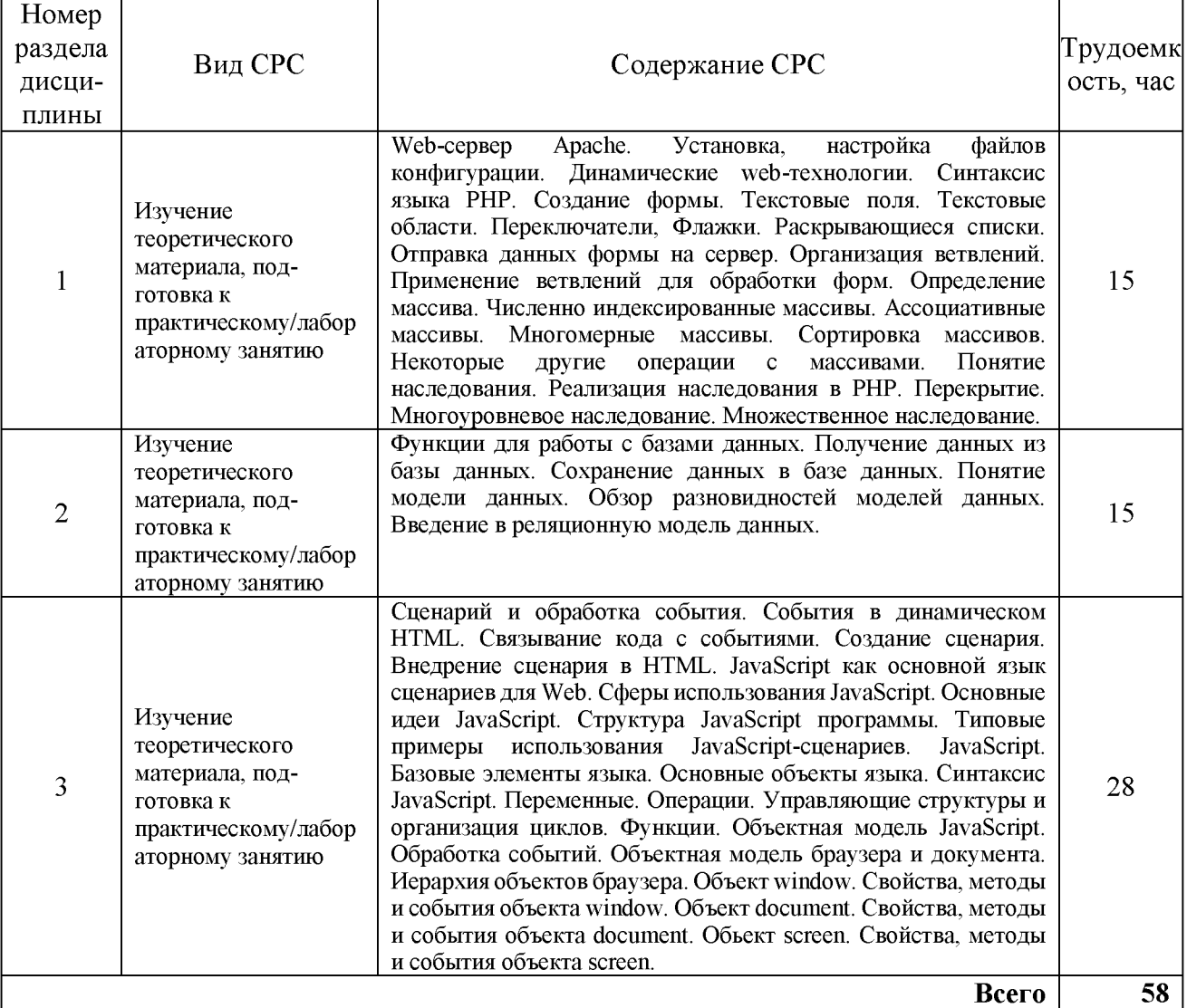

### 3.6. Самостоятельная работа студента

### 4. Образовательные технологии

проведении учебных занятий используются При традиционные образовательные технологии (лекции в сочетании с практическими занятиями, и с лабораторными работами, самостоятельное изучение определённых разделов) и современные образовательные технологии, направленные на обеспечение развития у обучающихся навыков командной работы, межличностной коммуникации, принятия решений, лидерских качеств: интерактивные лекции, групповые дискуссии, анализ ситуаций.

При реализации дисциплины «Интернет-программирование» по образовательной программе «Прикладная информатика в экономике» направления подготовки бакалавров 09.03.03 «Прикладная информатика» применяются электронное обучение и дистанционные образовательные технологии.

В образовательном процессе используются:

- дистанционные курсы (ДК), размещенные на площадке LMS Moodle, URL: http://lms.kgeu.ru/;

- электронные образовательные ресурсы (ЭОР), размещенные в личных кабинетах студентов Электронного университета КГЭУ, URL: http://e.kgeu.ru/

# 5. Оценивание результатов обучения

Оценивание результатов обучения по дисциплине осуществляется в рамках текущего контроля успеваемости, проводимого  $\Pi$ <sup>O</sup> балльнорейтинговой системе (БРС), и промежуточной аттестации.

Текущий контроль успеваемости осуществляется в течение семестра, включает: индивидуальный и групповой опрос (устный или письменный), защиты работ; лабораторных защиты рефератов, проведение компьютерного тестирования.

Итоговой оценкой результатов освоения дисциплины является оценка, выставленная во время промежуточной аттестации обучающегося (зачет) с учетом результатов текущего контроля успеваемости. На экзамен выносятся теоретические и практические задания, проработанные в течение семестра на учебных занятиях и в процессе самостоятельной работы обучающихся. Экзаменационные билеты содержат 2 теоретических задания.

Обобщенные критерии и шкала оценивания уровня сформированности компетенции (индикатора достижения компетенции) по итогам освоения дисциплины:

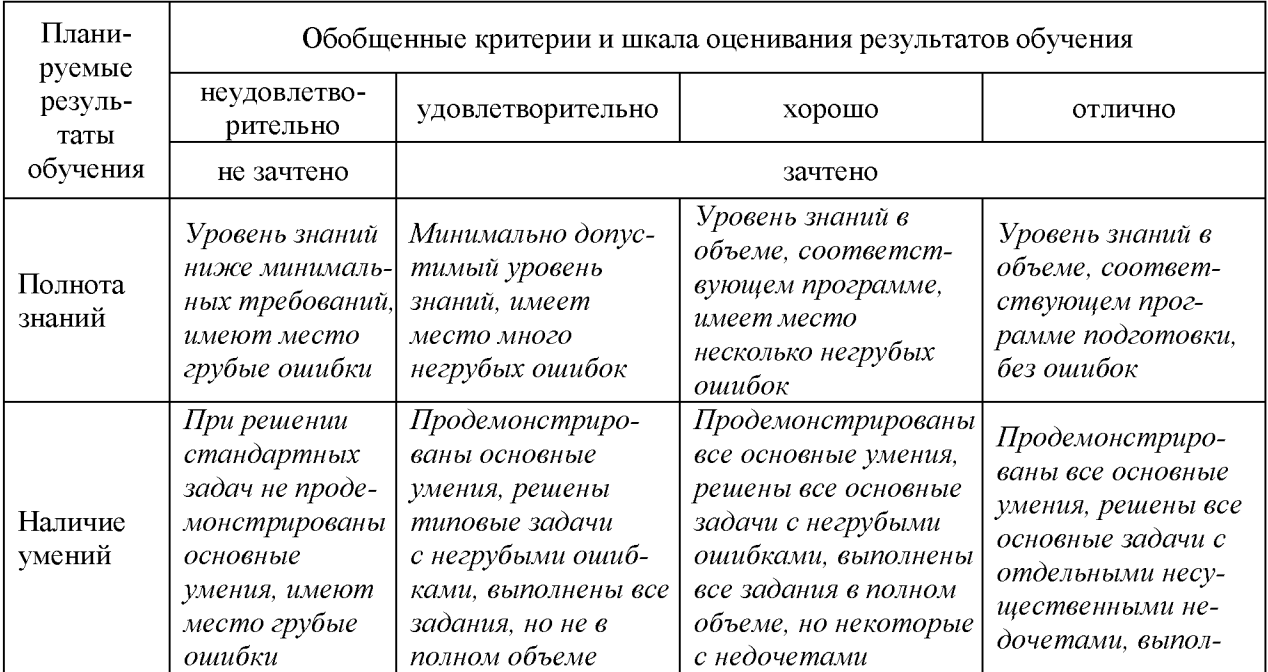

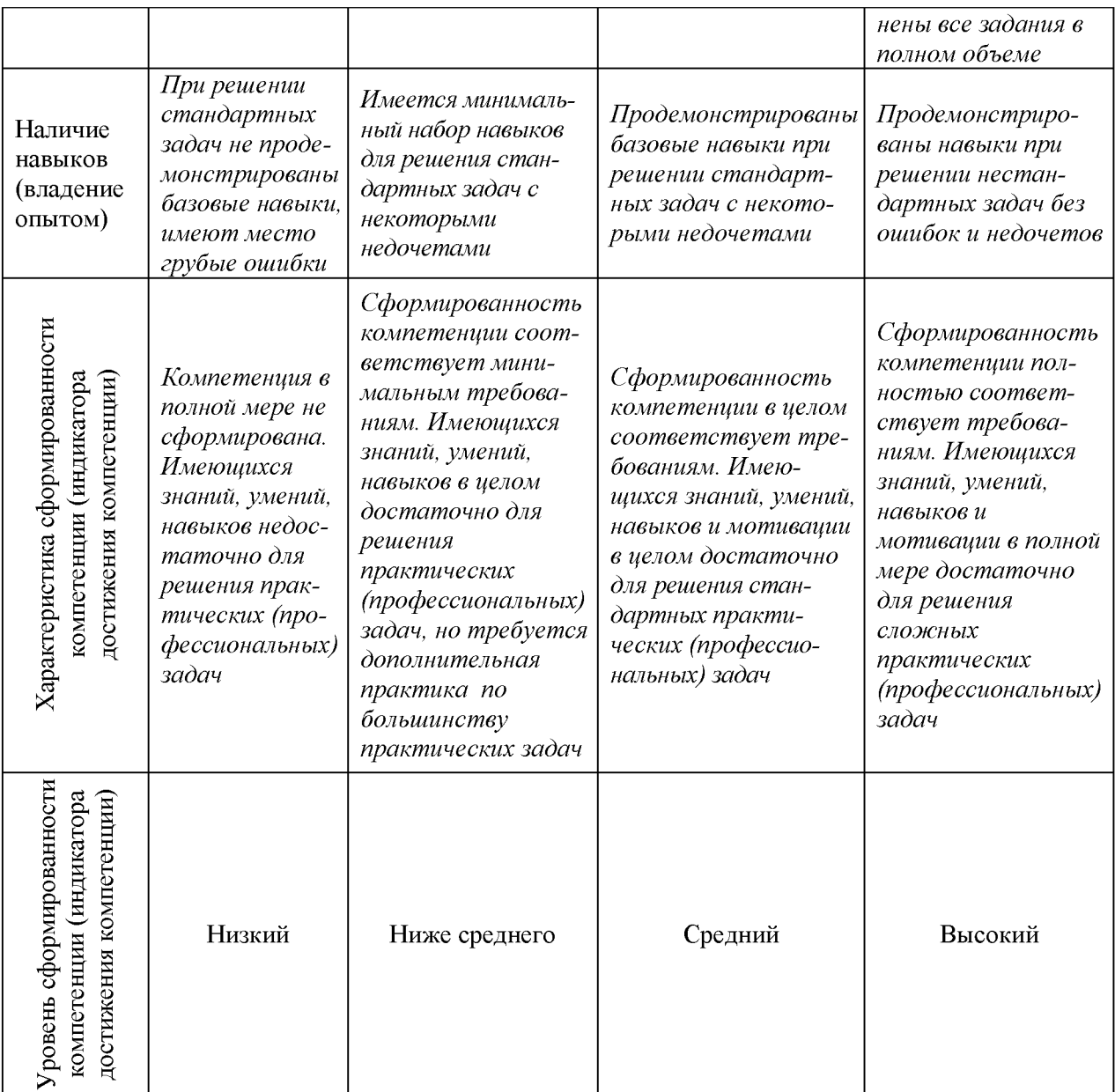

# Шкала оценки результатов обучения по дисциплине:

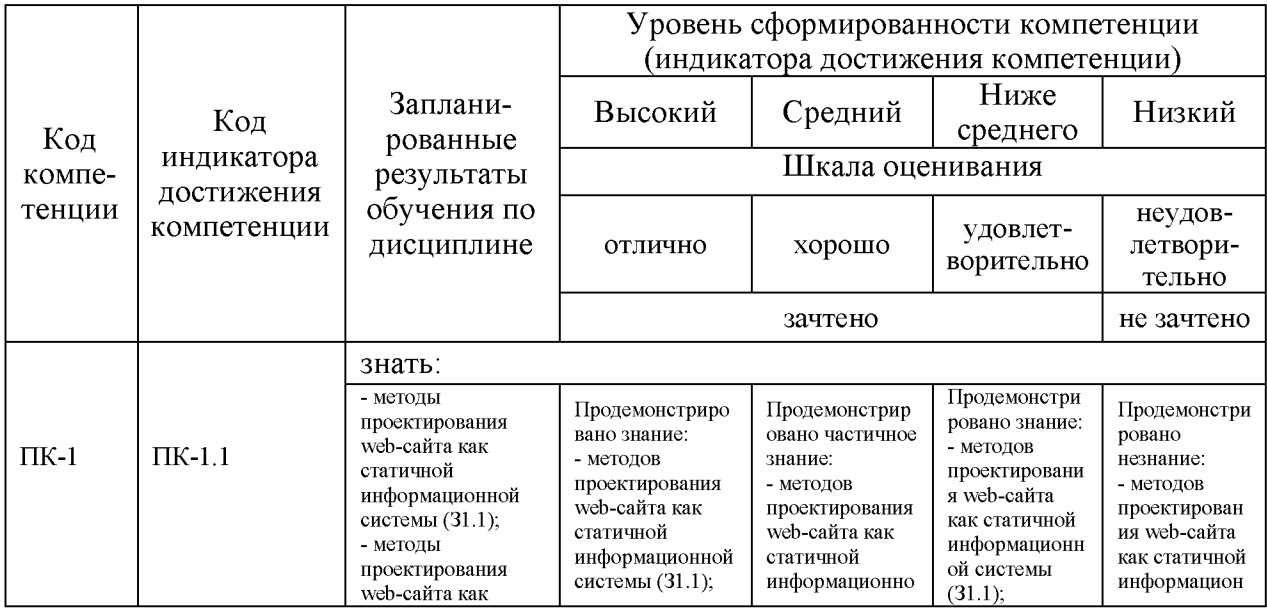

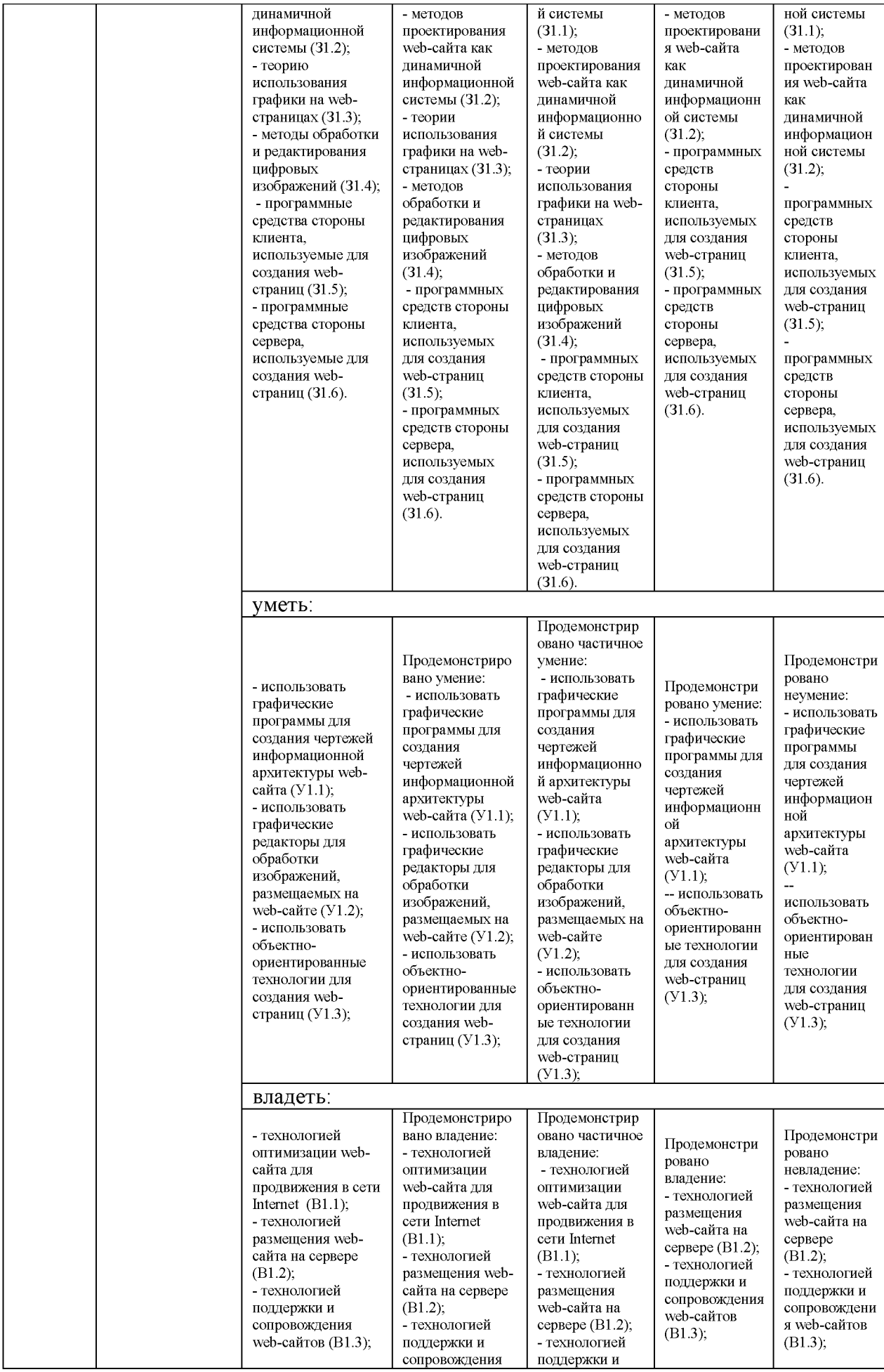

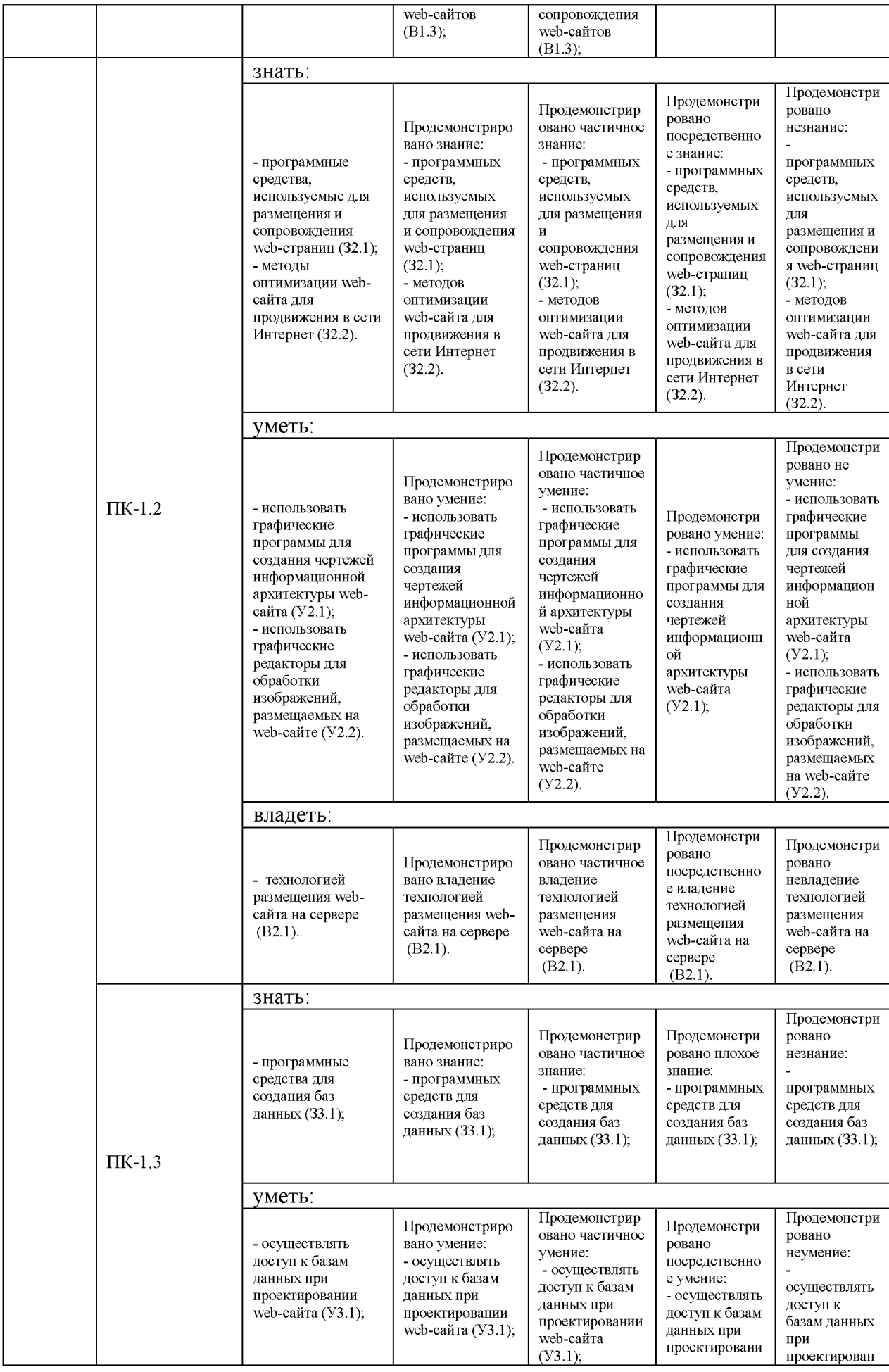

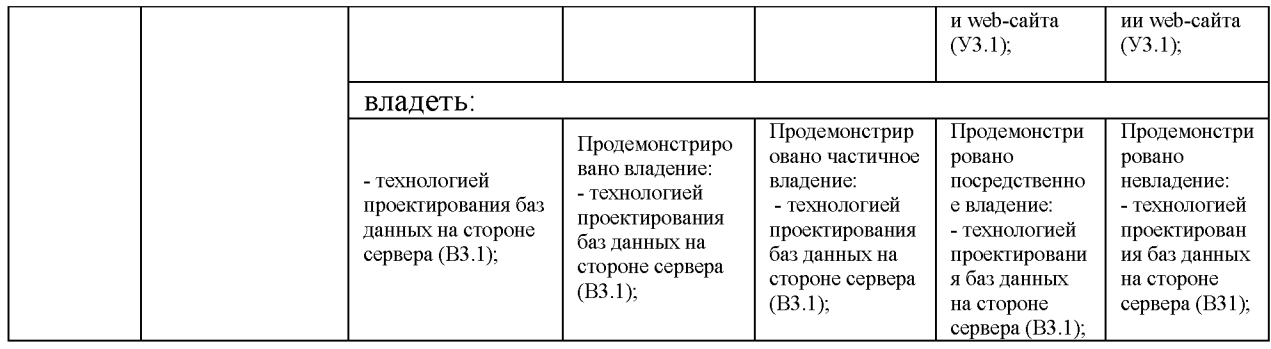

Оценочные материалы для проведения текущего контроля успеваемости и промежуточной аттестации приведены в Приложении к рабочей программе дисциплины. Полный комплект заданий и материалов, необходимых для оценивания результатов обучения по дисциплине, хранится на кафедреразработчике в бумажном и электронном виде.

# 6. Учебно-методическое и информационное обеспечение дисциплины

# 6.1. Учебно-методическое обеспечение

### Основная литература

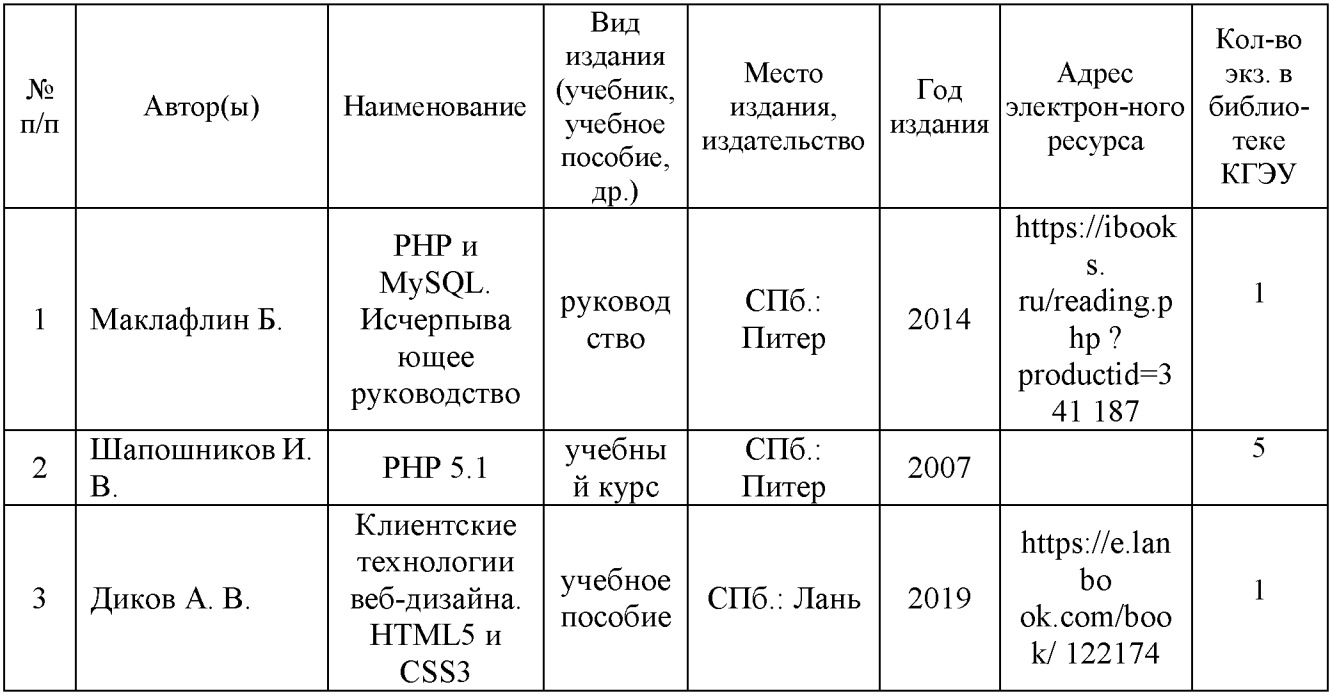

### Дополнительная литература

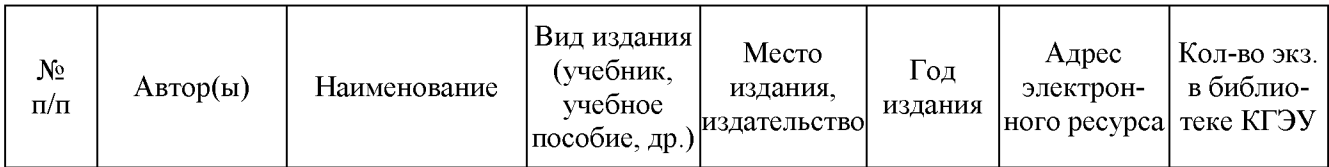

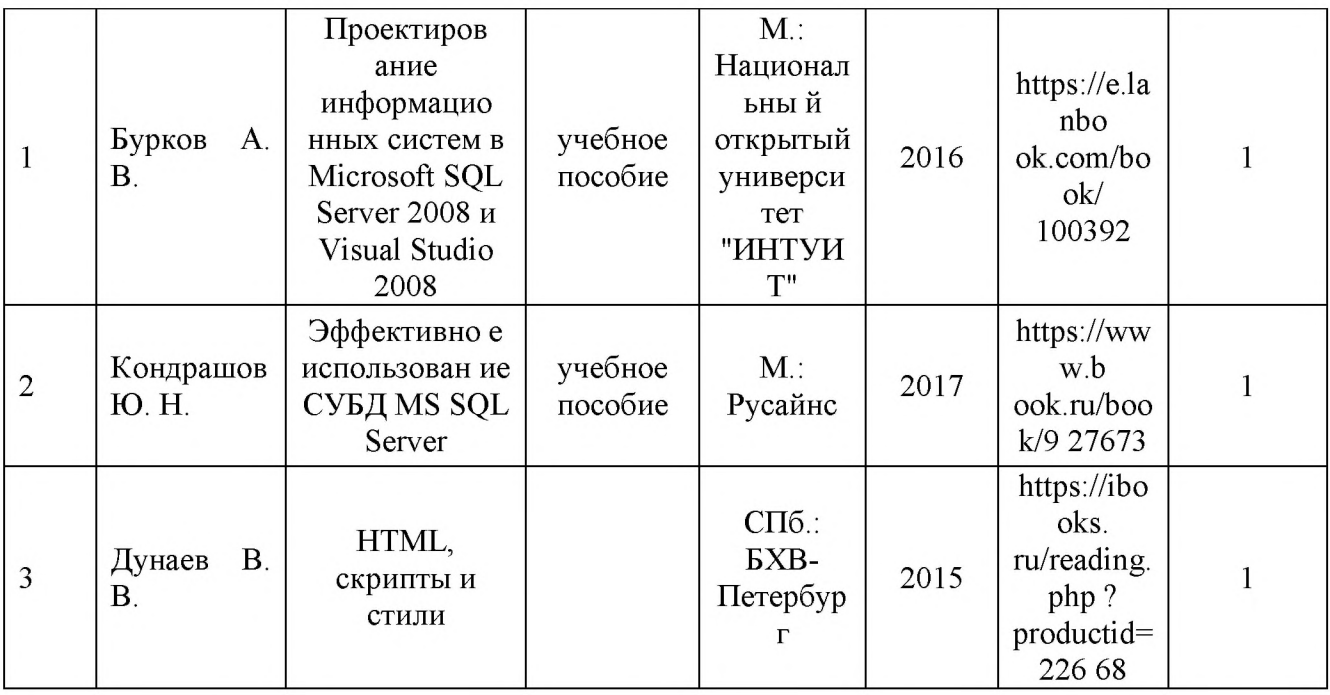

# 6.2. Информационное обеспечение<br>6.2.1. Электронные и интернет-ресурсы

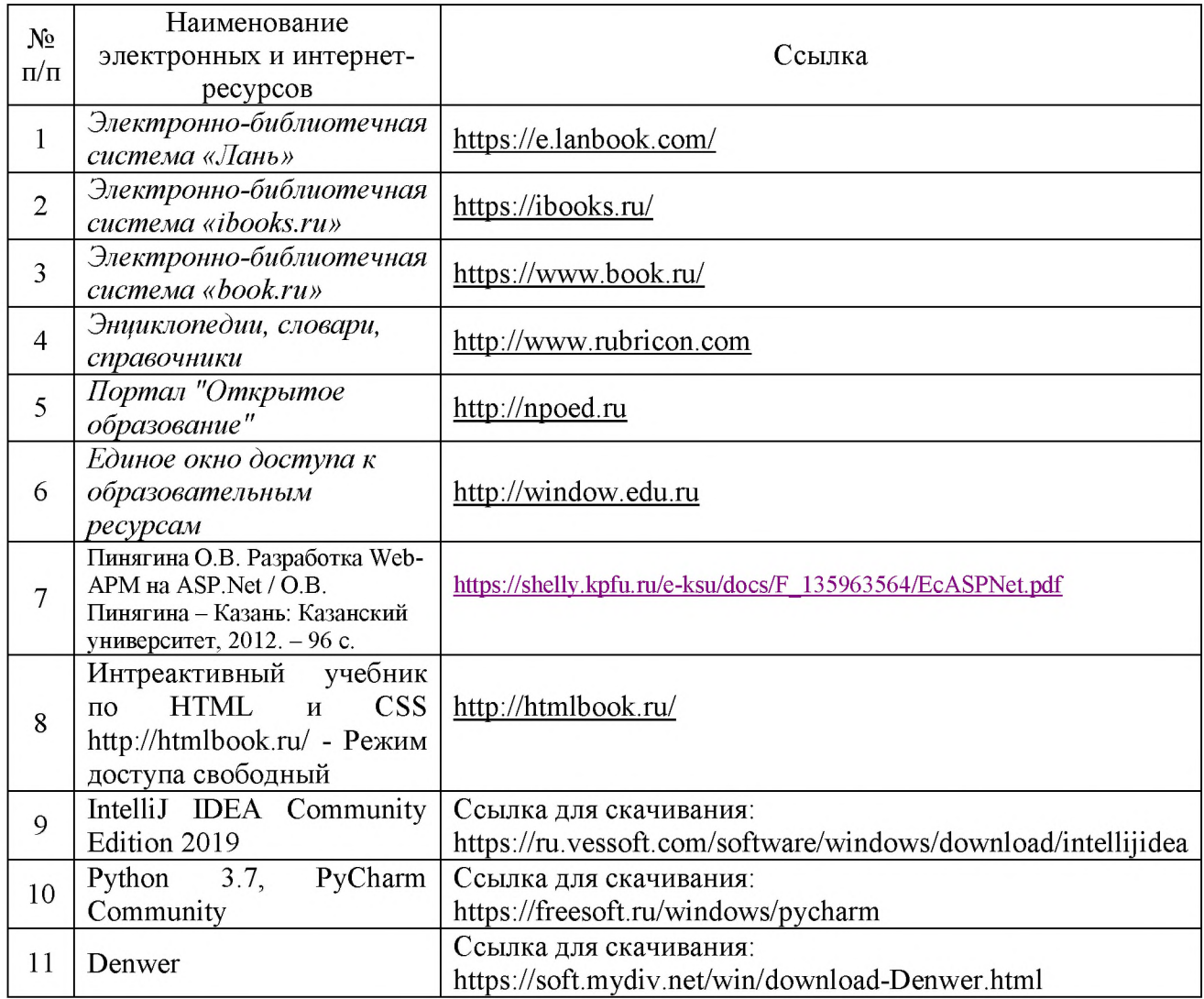

# 6.2.2. Профессиональные базы данных

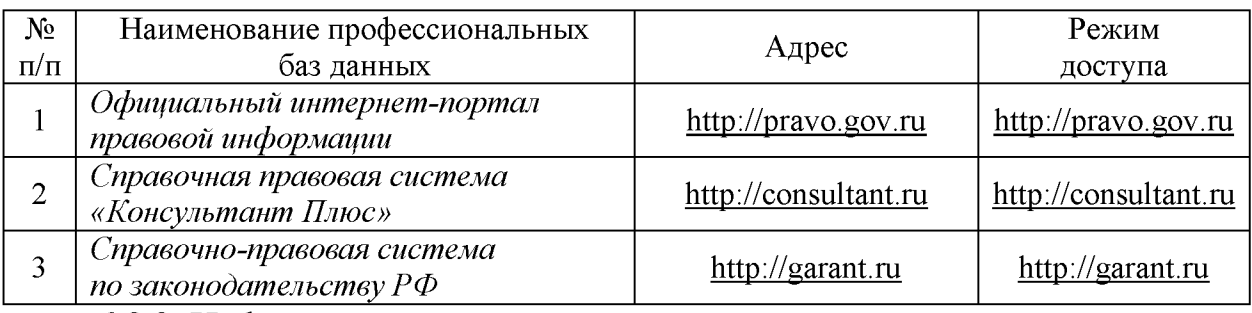

# 6.2.3. Информационно-справочные системы

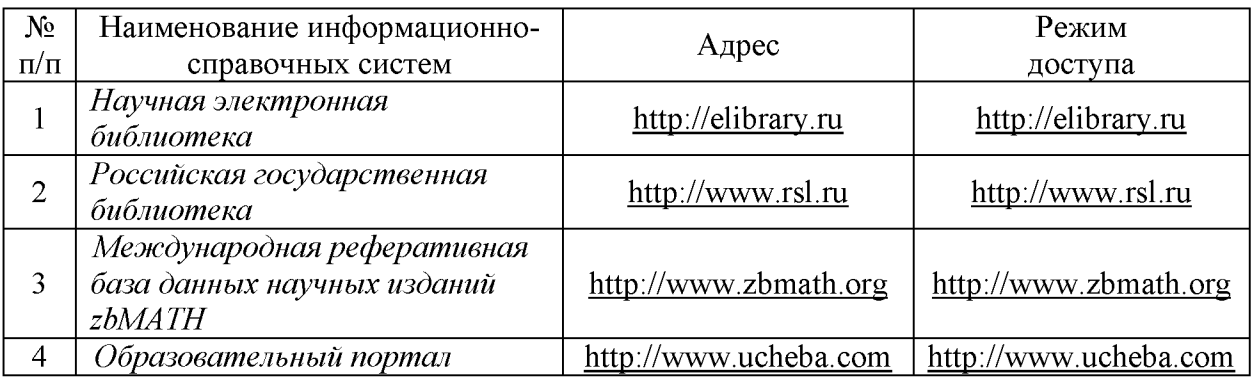

# 6.2.4. Лицензионное и свободно распространяемое программное обеспечение дисциплины

![](_page_14_Picture_16.jpeg)

![](_page_15_Picture_17.jpeg)

### 7. Материально-техническое обеспечение дисциплины

![](_page_15_Picture_18.jpeg)

# 8. Особенности организации образовательной деятельности для лиц с ограниченными возможностями здоровья и инвалидов

Лица с ограниченными возможностями здоровья (ОВЗ) и инвалиды имеют возможность беспрепятственно перемещаться из одного учебно-лабораторного корпуса в другой, подняться на все этажи учебно-лабораторных корпусов, заниматься в учебных и иных помещениях с учетом особенностей психофизического развития и состояния здоровья.

Для обучения лиц с ОВЗ и инвалидов, имеющих нарушения опорно-двигательного аппарата, обеспечены условия беспрепятственного доступа во все учебные помещения. Информация о специальных условиях, созданных для обучающихся с ОВЗ и инвалидов, размещена на сайте университета www//kgeu.ru. Имеется возможность оказания технической помощи ассистентом, а также услуг сурдопереводчиков и тифлосурдопереводчиков.

Для адаптации к восприятию лицами с ОВЗ и инвалидами с нарушенным слухом справочного, учебного материала по дисциплине обеспечиваются следующие условия:

- для лучшей ориентации в аудитории, применяются сигналы оповещения о начале и конце занятия (слово «звонок» пишется на доске);

- внимание слабослышащего обучающегося привлекается педагогом жестом (на плечо кладется рука, осуществляется нерезкое похлопывание);

- разговаривая с обучающимся, педагогический работник смотрит на него, говорит ясно, короткими предложениями, обеспечивая возможность чтения по губам.

Компенсация затруднений речевого и интеллектуального развития слабослышащих обучающихся проводится путем:

- использования схем, диаграмм, рисунков, компьютерных презентаций с гиперссылками, комментирующими отдельные компоненты изображения;

- регулярного применения упражнений на графическое выделение существенных признаков предметов и явлений;

- обеспечения возможности для обучающегося получить адресную консультацию по электронной почте по мере необходимости.

Для адаптации к восприятию лицами с ОВЗ и инвалидами с нарушениями зрения справочного, учебного, просветительского материала, предусмотренного образовательной программой по выбранному направлению подготовки, обеспечиваются следующие условия:

- ведется адаптация официального сайта в сети Интернет с учетом особых потребностей инвалидов по зрению, обеспечивается наличие крупношрифтовой справочной информации о расписании учебных занятий;

- педагогический работник, его собеседник (при необходимости), присутствующие на занятии, представляются обучающимся, при этом каждый раз называется тот, к кому педагогический работник обращается;

- действия, жесты, перемещения педагогического работника коротко и ясно комментируются;

- печатная информация предоставляется крупным шрифтом (от 18 пунктов), тотально озвучивается;

- обеспечивается необходимый уровень освещенности помещений;

- предоставляется возможность использовать компьютеры во время занятий и право записи объяснений на диктофон (по желанию обучающихся).

Форма проведения текущей и промежуточной аттестации для обучающихся с ОВЗ и инвалидов определяется педагогическим работником в соответствии с учебным планом. При необходимости обучающемуся с ОВЗ, инвалиду с учетом их индивидуальных психофизических особенностей дается возможность пройти промежуточную аттестацию устно, письменно на бумаге, письменно на компьютере, в форме тестирования и т.п., либо предоставляется дополнительное время для подготовки ответа.

### 9. Методические рекомендации преподавателей  $\Pi$ <sup>0</sup> ДЛЯ организации воспитательной работы с обучающимися

Методическое обеспечение процесса воспитания обучающихся выступает одним из определяющих факторов высокого качества образования. Преподаватель вуза, демонстрируя высокий профессионализм, эрудицию, четкую гражданскую позицию, самодисциплину, творческий подход в решении профессиональных задач, в ходе образовательного процесса способствует формированию гармоничной личности.

При реализации дисциплины преподаватель может использовать следующие методы воспитательной работы:

- методы формирования сознания личности (беседа, диспут, внушение, инструктаж, контроль, объяснение, пример, самоконтроль, рассказ, совет, убеждение и др.);

- методы организации деятельности и формирования опыта поведения (задание, общественное мнение, педагогическое требование, поручение, приучение, создание воспитывающих ситуаций, тренинг, упражнение, и др.);

- методы мотивации деятельности и поведения (одобрение, поощрение социальной активности, порицание, создание ситуаций успеха, создание ситуаций для эмоционально-нравственных переживаний, соревнование и др.)

При реализации дисциплины преподаватель должен учитывать следующие направления воспитательной деятельности:

Гражданское и патриотическое воспитание:

- формирование у обучающихся целостного мировоззрения, российской идентичности, уважения к своей семье, обществу, государству, принятым в семье социокультурным духовно-нравственным  $\mathbf H$ И обществе ценностям.  $\overline{\mathbf{K}}$ национальному, культурному и историческому наследию, формирование стремления к его сохранению и развитию;

обучающихся - формирование у активной гражданской позиции, основанной на традиционных культурных, духовных и нравственных ценностях российского общества, для повышения способности ответственно реализовывать свои конституционные права и обязанности;

- развитие правовой  $\overline{\mathbf{M}}$ политической культуры обучающихся. расширение конструктивного участия в принятии решений, затрагивающих их права и интересы, в том числе в различных формах самоорганизации, самоуправления, общественно-значимой деятельности;

- формирование мотивов. нравственных и смысловых установок личности. ПОЗВОЛЯЮЩИХ противостоять экстремизму, ксенофобии. дискриминации по социальным, религиозным, расовым, национальным признакам, межэтнической и межконфессиональной нетерпимости, другим негативным социальным явлениям.

Духовно-нравственное воспитание:

- воспитание чувства достоинства, чести и честности, совестливости, уважения к родителям, учителям, людям старшего поколения;

- формирование принципов коллективизма и солидарности, духа милосердия и сострадания, привычки заботиться о людях, находящихся в трудной жизненной ситуации;

- формирование солидарности и чувства социальной ответственности по отношению к людям с ограниченными возможностями здоровья, преодоление психологических барьеров  $\Pi{\rm O}$ отношению  $\mathbf K$ людям  $\mathbf{C}$ ограниченными возможностями;

- формирование эмоционально насыщенного и духовно возвышенного отношения к миру, способности и умения передавать другим свой эстетический ОПЫТ.

Культурно-просветительское воспитание:

- формирование уважения к культурным ценностям родного города, края, страны;

- формирование эстетической картины мира;

- повышение познавательной активности обучающихся.

Научно-образовательное воспитание:

- формирование у обучающихся научного мировоззрения;

- формирование умения получать знания;

- формирование навыков анализа и синтеза информации, в том числе в профессиональной области.

Физическое воспитание:

- формирование ответственного отношения к своему здоровью, потребности в здоровом образе жизни;

- формирование культуры безопасности жизнедеятельности;

- формирование системы мотивации к активному и здоровому образу жизни, занятиям спортом, культуры здорового питания и трезвости.

Профессионально-трудовое воспитание:

добросовестного, - формирование ответственного творческого  $\overline{\mathbf{M}}$ отношения к разным видам трудовой деятельности;

- формирование навыков высокой работоспособности  $\overline{\mathbf{M}}$ мобилизовать самоорганизации, умение действовать самостоятельно, необходимые ресурсы, правильно оценивая смысл и последствия своих действий;

Экологическое воспитание:

- формирование экологической культуры, бережного отношения к родной земле, экологической картины мира, развитие стремления беречь и охранять природу.

Структура дисциплины по заочной форме обучения:

![](_page_19_Picture_4.jpeg)

### Лист внесения изменений

рабочей программе Дополнения и изменения в дисциплины «Интернет-программирование» на 2021/2022 учебный год.

В программу вносятся следующие изменения:

1. РПД дополнена разделом 9 «Методические рекомендации для преподавателей по организации воспитательной работы с обучающимися»  $(c<sub>TP.</sub> 18-19).$ 

Программа одобрена на заседании кафедры-разработчика 17.06.2021 г., протокол № 9. Зав. кафедрой Торкунова Ю.В.

Программа одобрена методическим советом ИЦТЭ 22.06.2021 г., протокол № 10

Зам. директора по УМР

Косулин В.В.

Согласовано:

Руководитель ОПОП

Olay<br>Of

Сибаева Г.Р.

*Приложение к рабочей программе дисциплины*

![](_page_21_Picture_1.jpeg)

МИНИСТЕРСТВО НАУКИ И ВЫСШЕГО ОБРАЗОВАНИЯ РОССИЙСКОЙ ФЕДЕРАЦИИ **Федеральное государственное бюджетное образовательное учреждение высшего образования**

**КГЭУ «КАЗАНСКИЙ ГОСУДАРСТВЕННЫЙ ЭНЕРГЕТИЧЕСКИЙ УНИВЕРСИТЕТ»**

# **ОЦЕНОЧНЫЕ МАТЕРИАЛЫ**

### **по дисциплине**

Интернет-программирование

Направление подготовки 09.03.03 Прикладная информатика

Направленность (профиль) Прикладная информатика в экономике

Квалификация

Бакалавр

г. Казань, 2020

### Репензия

на оценочные материалы для проведения промежуточной аттестации обучающихся по дисциплине

### «Интернет-программирование»

 $(OM)$ требованиям оценочных материалов соответствует Солержание федерального государственного стандарта высшего образования по направлению полготовки 09.03.03 «Прикладная информатика» и учебному плану.

ОМ соответствует требованиям, предъявляемым к структуре, содержанию ОМ по лиспиплине, а именно:

компетенций, которыми 1. Перечень формируемых должен овладеть обучающийся в результате освоения дисциплины, соответствует ФГОС ВО и профстандарту, будущей профессиональной деятельности выпускника.

2. Показатели и критерии оценивания компетенций, а также шкалы оценивания обеспечивают возможность проведения всесторонней оценки результаты обучения, уровней сформированности компетенций.

3. Контрольные задания и иные материалы оценки результатов освоения разработаны на основе принципов оценивания: валидности, определённости, однозначности, надёжности, а также соответствуют требованиям к составу и взаимосвязи оценочных средств, полноте по количественному составу оценочных ПОЗВОЛЯЮТ объективно оценить результаты обучения. уровни средств  $\overline{M}$ сформированности компетенций.

материалы содержат сформулированные 4. Методические OM чётко рекомендации по проведению процедуры оценивания результатов обучения и сформированности компетенций.

5. Направленность ОМ по дисциплине соответствует целям ОПОП ВО по направлению 09.03.03 «Прикладная информатика», профстандартам.

6. Объём ОМ соответствует учебному плану подготовки.

7. Качество ОМ в целом обеспечивают объективность и достоверность результатов при проведении оценивания с различными целями.

Заключение. На основании проведенной экспертизы можно сделать заключение, что ОМ по дисциплине соответствует требованиям ФГОС ВО, профессионального стандарта, современным требованиям рынка труда и рекомендуются для использования в учебном процессе.

Следует отметить, что созданы условия для максимального приближения системы компетенций обучающихся условиям будущей оценки  $\overline{M}$ контроля  ${\bf K}$ **HX** профессиональной деятельности.

Рассмотрено на заседании учебно-методического совета института Цифровых технологий и экономики от «26» октября 2020 г., протокол № 2

Председатель УМС Рецензент эксперт 1 категории отдела разработки перспективной платежной системы в региональном центре развития «Казань» в отделении - Нац. банк по РТ Волго-Вятского ГУ, ЦБ РФ, кандидат технических наук

Peopley ugher

Торкунова Ю.В.

Шершуков В.В.

Оценочные материалы по дисциплине «Интернет-программирование» комплект контрольно-измерительных материалов, предназначенных для оценивания результатов обучения на соответствие индикаторам достижения компетенции:

ПК-1

Способен проектировать программные приложения и создавать программные прототипы решения прикладных задач организационного управления и бизнес-процессов

ПК-1.1

Использует современные объектно-ориентированные, структурные языки программирования и языки бизнес-приложений;

ПК-1.2

Применяет средства и методы проектирования программного обеспечения, структур данных, баз данных, программных интерфейсов;

ПК-1.3

Демонстрирует разработку программного кода и баз данных информационных систем

Оценивание результатов обучения по дисциплине осуществляется в рамках текущего контроля успеваемости, проводимого по балльнорейтинговой системе (БРС), и промежуточной аттестации.

Текущий контроль успеваемости обеспечивает оценивание процесса обучения по дисциплине. При текущем контроле успеваемости используются следующие оценочные средства: защиты письменных домашних заданий; компьютерная программа, тестирование работы созданной web-страницы системы.

Промежуточная аттестация имеет целью определить уровень достижения запланированных результатов обучения по дисциплине за 2 курс 3 семестр. Форма промежуточной аттестации - зачет

Оценочные материалы включают задания для проведения текущего контроля успеваемости и промежуточной аттестации обучающихся, разработанные в соответствии с рабочей программой дисциплины.

# 1. Технологическая карта<br>Семестр 4

![](_page_24_Picture_4.jpeg)

# **2. Перечень оценочных средств**<sup>1</sup>

Краткая характеристика оценочных средств, используемых при текущем контроле успеваемости и промежуточной аттестации обучающегося по дисциплине:

![](_page_25_Picture_269.jpeg)

### **3. Оценочные материалы текущего контроля успеваемости обучающихся**

*Дается характеристика всех оценочных материалов текущего контроля успеваемости обучающихся в соответствии с технологической картой и перечнем оценочных средств по дисциплине*

| Наименование<br>оценочного<br>средства | OC <sub>1</sub>                                                               |
|----------------------------------------|-------------------------------------------------------------------------------|
| Представление                          | Практическая работа 1. Программы для корректной работы языка программирования |
| и содержание                           | PHP.                                                                          |
| оценочных                              | Суть работы: установка программы Denwer .для корректной работы PHP и проверка |
| материалов                             | правильности установки. Работа с текстом, переменными и массивами в РНР и     |

*<sup>1</sup> Перечень является примерным. Преподаватель выбирает из данного перечня только те оценочные средства, которые использует в преподаваемой дисциплине*

-

|                                     | HTML.                                                                                                    |
|-------------------------------------|----------------------------------------------------------------------------------------------------|
|                                     | Задание 1. Создайте локальный сервер. Включите локальный сервер.<br>Создайте некоторый сайт на локальном сервере. Проверьте работает ли Ваш                                                                                                    |
|                                     | локальный сервер.<br>Задание 2. Создайте документ с расширением php. Напишите некоторый HTML-код<br>в этом документе. С помощью РНР: отобразите тексты, переменные (целые, с<br>плавающей точкой, строковые, булевские), и элементы массивов на экран. При этом<br>указывайте комментарии на одной и нескольких строках. Реализуйте наследование в<br>PHP. |
|                                     | При оценке выполненного задания учитываются следующие критерии:<br>Пример:                                                                                                    |
|                                     | 1. Владение речью и терминологией<br>□ материал изложен грамотным языком, с точным использованием терминологии                                                                                                    |
|                                     | $-2$ балла;<br>□ в изложении материала имелись затруднения и допущены ошибки в определении                                                                                                    |
|                                     | понятий и в использовании терминологии - 1 балл;<br>$\Box$ допущены ошибки в определении понятий - 0 баллов;                                                                                                    |
| Критерии                            |                                                                                                    |
| оценки и                            | 2. Уровень качества компьютерной программы                                                                                                    |
| шкала                               | выданные программой результаты все являются верными - 4 балла;<br>П<br>выданные программой результаты не все являются верными - 2 балла;<br>П                                                                                                    |
| оценивания<br>в баллах <sup>2</sup> | выданные программой результаты в более чем на половину ситуаций являются<br>O                                                                                                    |
|                                     | неверными - 0 баллов;                                                                                                    |
|                                     | 3. Уровень качества отчета по практической работе                                                                                                    |
|                                     | текст отчета полностью соответствует требованиям - 4 баллов;<br>□                                                                                                    |
|                                     | текст отчета неполностью соответствует требованиям -2 балла;<br>□                                                                                                    |
|                                     | более половины отчета не соответствует требованиям - 0 баллов;<br>Д                                                                                                    |
|                                     |                                                                                                    |
|                                     | Количество баллов: максимум - 10                                                                                                    |
| Наименование                        |                                                                                                    |
| оценочного                          | OC2                                                                                                    |
| средства                            |                                                                                                    |
|                                     | Лабораторная работа 1. Создание форм с использованием HTML и их обработка с                                                                                                    |
|                                     | помощью РНР.<br>Суть работы: Создание форм с использованием РНР, на которой реализуютя                                                                                                    |
|                                     | основные операции над переменными и массивами. условные операторы, циклы;                                                                                                    |
|                                     | используются функции, подключение сторонних файлов, отправка сообщений на е-                                                                                                    |
|                                     | mail, работа с куки.<br>Выполните следующее:                                                                                                    |
|                                     |                                                                                                    |
|                                     | Задание 1. Закрепление темы СППР у преподавателя.                                                                                                    |
|                                     | Студент должен сам предложить бизнес-процесс, для которого хотел бы создать web-<br>страницу с формой. Бизнес-процесс должен быть приближен к реальной экономике,                                                                                                    |
| Представление                       | но быть одновременно не так сложен, чтобы можно было создать эту web-страницу в                                                                                                    |
| и содержание<br>оценочных           | отведенное на дисциплину время согласно учебному плану. В то же время                                                                                                    |
| материалов                          | деятельность выбранной фирмы (организации и т.д.) не должна нарушать                                                                                                    |
|                                     | законодательство РФ, моральные и этические нормы. Сообщите во время<br>лабораторного занятия персональную тему своего проекта преподавателю.                                                                                                    |
|                                     |                                                                                                    |
|                                     | Задание 2. Создать web-страницу с формой, в которой реализуются арифметические<br>и логические операции, работа со строковыми переменными (соединение строк) и                                                                                                    |
|                                     | массивами, условные операторы, циклы; используются функции, подключение                                                                                                    |
|                                     | сторонних файлов, отправка сообщений на e-mail, работа с куки. Указанную здесь                                                                                                    |
|                                     | форму создать с использованием HTML, а ее обработку написать на PHP.                                                                                                    |
|                                     | Задание 3. Напишите в word-отчет. Сделайте скриншоты интерфейсов форм Вашей<br>страницы и разместите их в wod-отчете. Кратко поясните все элементы, отраженные                                                                                                    |

 $^2$  В соответствии с БРС, поддерживаемой преподавателем в ЭИОС

![](_page_27_Picture_239.jpeg)

*<sup>3</sup> В соответствии с БРС, поддерживаемой преподавателем в ЭИОС*

![](_page_28_Picture_268.jpeg)

![](_page_29_Picture_202.jpeg)

![](_page_30_Picture_1.jpeg)

![](_page_31_Picture_234.jpeg)

# **4. Оценочные материалы промежуточной аттестации**

*Дается характеристика всех оценочных материалов промежуточной аттестации обучающихся в соответствии с технологической картой дисциплины*

![](_page_31_Picture_235.jpeg)

![](_page_32_Picture_1.jpeg)